## **DC - Character for Decimal Point Notation**

This Natural profile and session parameter determines the character to be used for decimal point notation.

Within a Natural session, the profile parameter DC can be overridden by the session parameter DC.

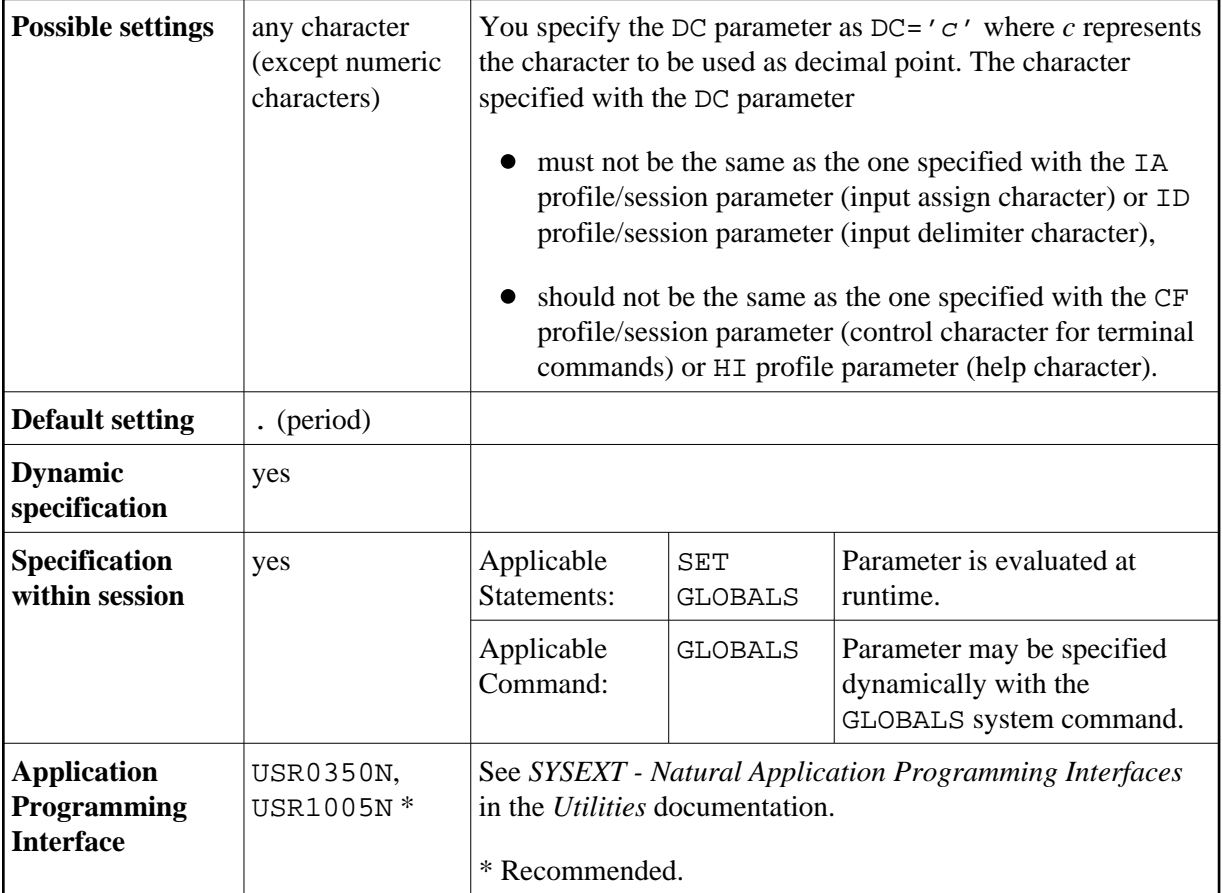

**Under Natural Security:** The setting of this parameter can be overridden by the Session Parameters option of the Library Profile.